## **Web**

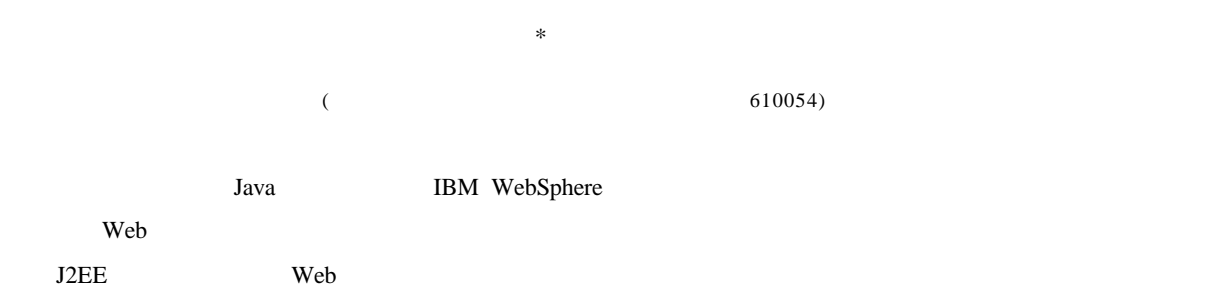

TP393.08

## **A Tactics of User Identification Based on Web and Its Realization**

## Gao Keyi Fu Yan

(College of Computer Science and Engineering, UEST of China Chengdu 610054)

**Abstract** This paper introduces the related theory and model about using JSP to develop Electronic Commerce system upon IBM WebSphere,presented an user identification tactics based on Web,modified the method that needs user to input their password by themselves when been identified, the process follow the criterion of J2EE, run through three layers of Web application model system structure, and realize identifying in SP, it is useful in improving the security of the electronic commerce.

**Key words** user identification; electronic commerce; dealing with passwords; security

IBM WebSphere Studio IBM WebSphere control and Java Web Web Java2 Java2 (J2EE) Javaserverlets, Java Server Pages, Java Beans Enterprise Java Beans Web<sup>c</sup>

供,直接在网页验证, 验证过程是公开的,无法保证用户的隐私和系统的安全性。 采用PKI/CA

**1** 相关的原理

WebSphere WebSphere WebSphere , WebSphere Performance Package Base

 $2002$  7 25 31

Http Server Java Servlet Engine WebSphere Application Server, 1 WebSphere Performance Package

WebSphere Application Server The Contraction Server The HttpServer Serlet Application Server Applicaion Server Java Servlet Engine Servlet Sql Sql **Application Server** Servlet HttpServer HttpServer

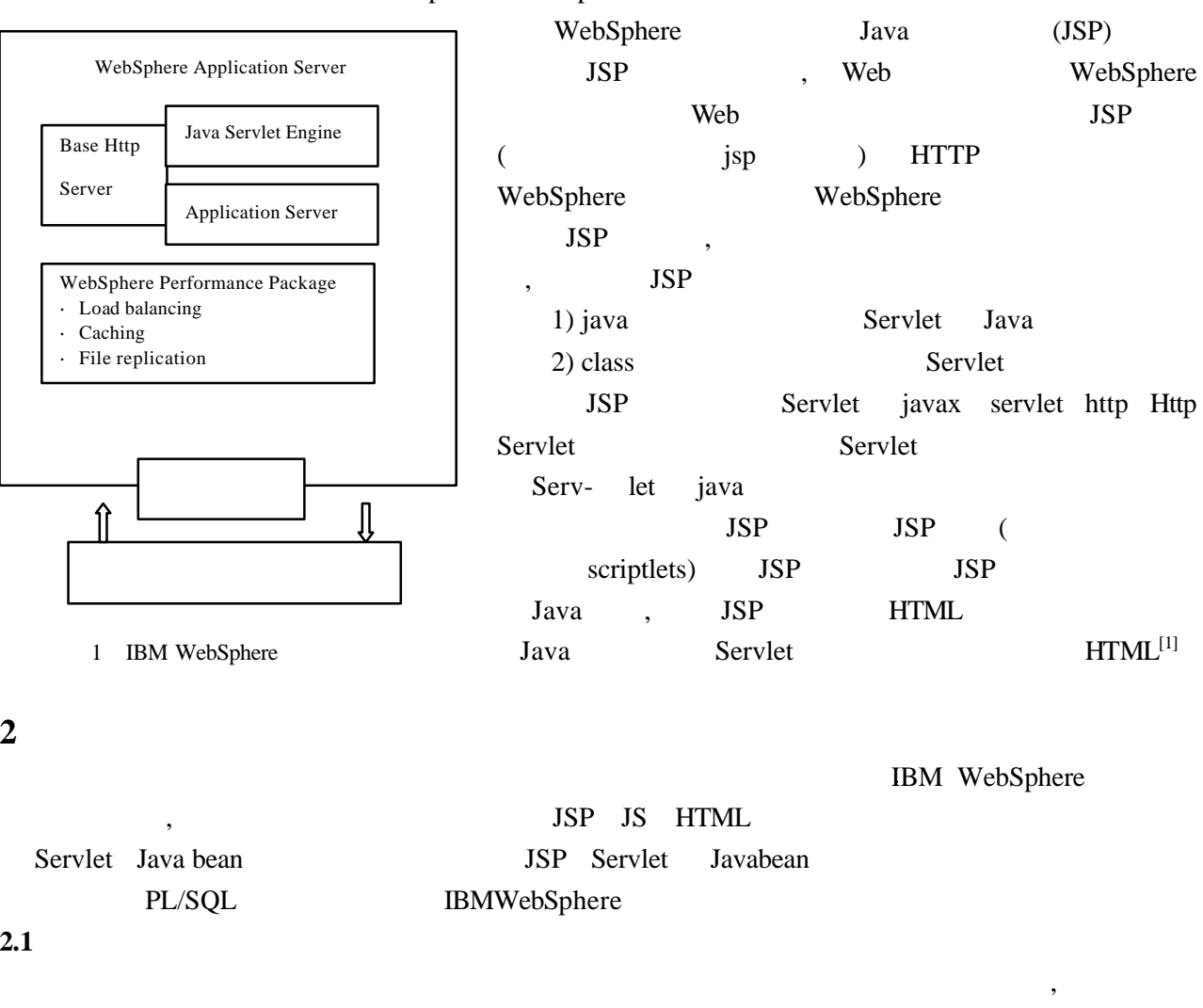

## $2.2$

IBM WebSphere  $J2EE$  JavaMail [2] PentiumIII 800 Hz  $128M$   $10G$  WIN2K Professional; 开发平台 IBM WebSphere Studio4.0;客户端数据库平台 Oracle8.1.7 client;数据库编程平台 PL/SQL Microsoft IE4.0 Visual Sourcesafe Pentium III 800 Hz  $256M$  40G Red hat linux IBM WebSphere Application Server MicroSoft IE4.0 Visual Sourcesafe

Pentium III 800 Hz AIX Orcale

 $2.3$ 

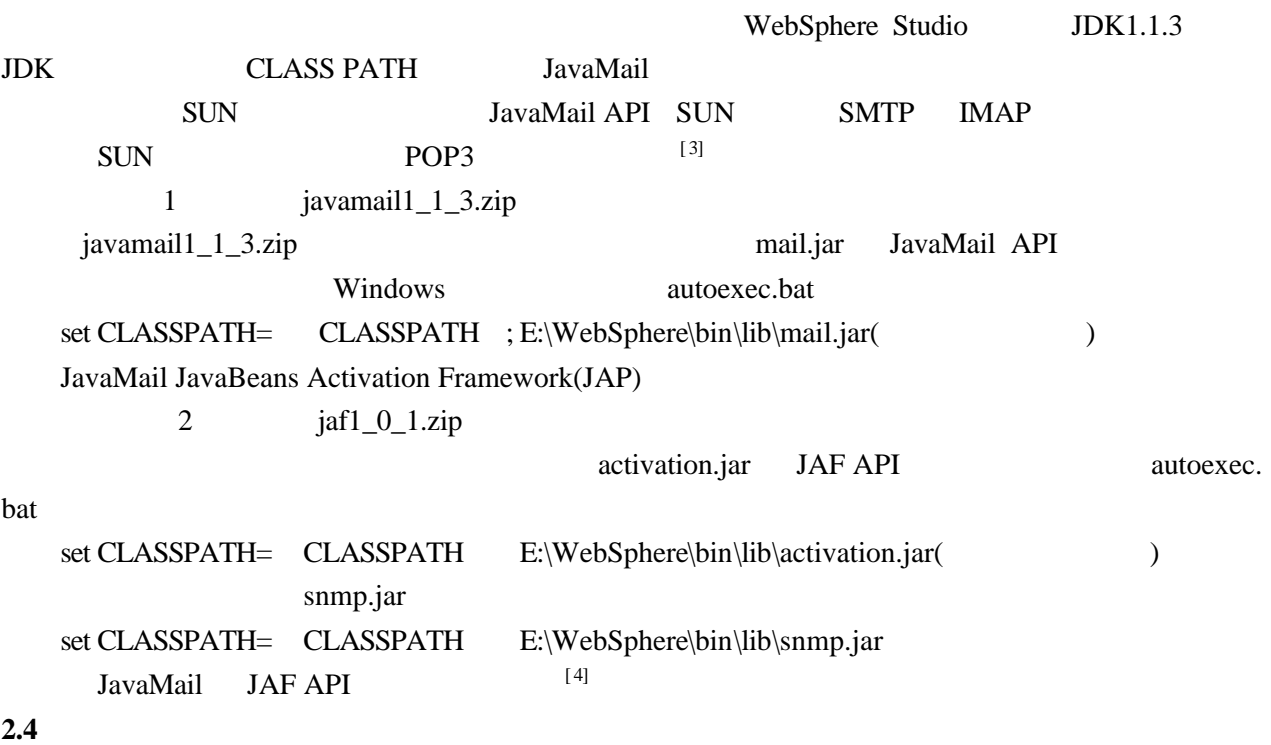

,  $\overline{\phantom{a}}$ 

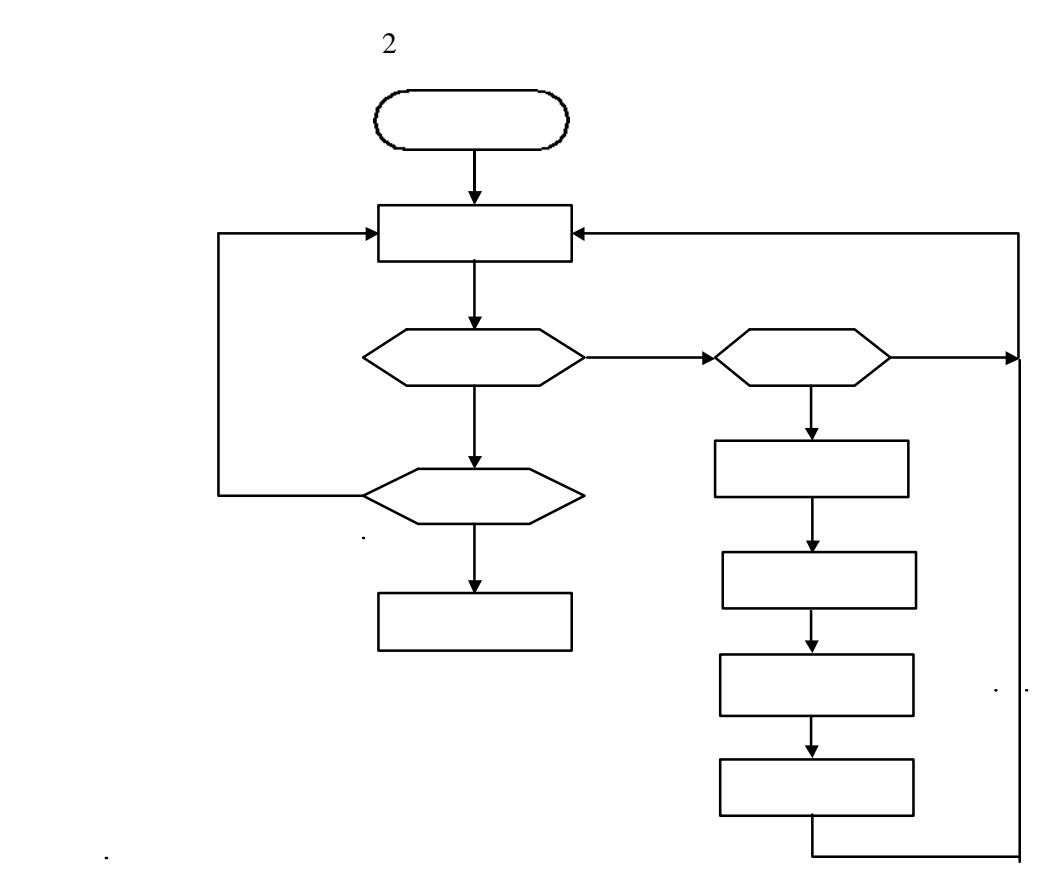

**2.5** 实现方法

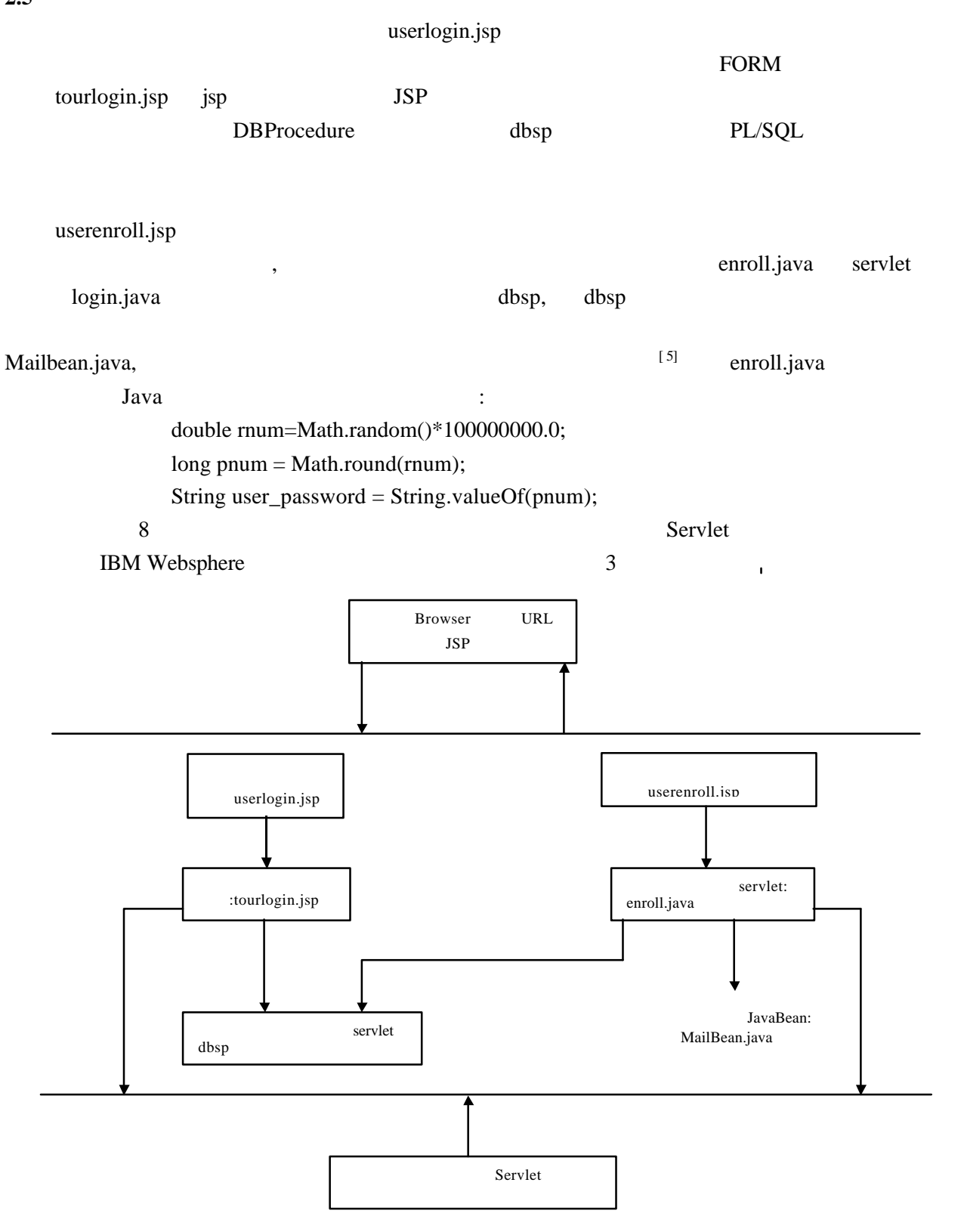

**·** 科研成果介绍 **·**

 $\cdots$ 

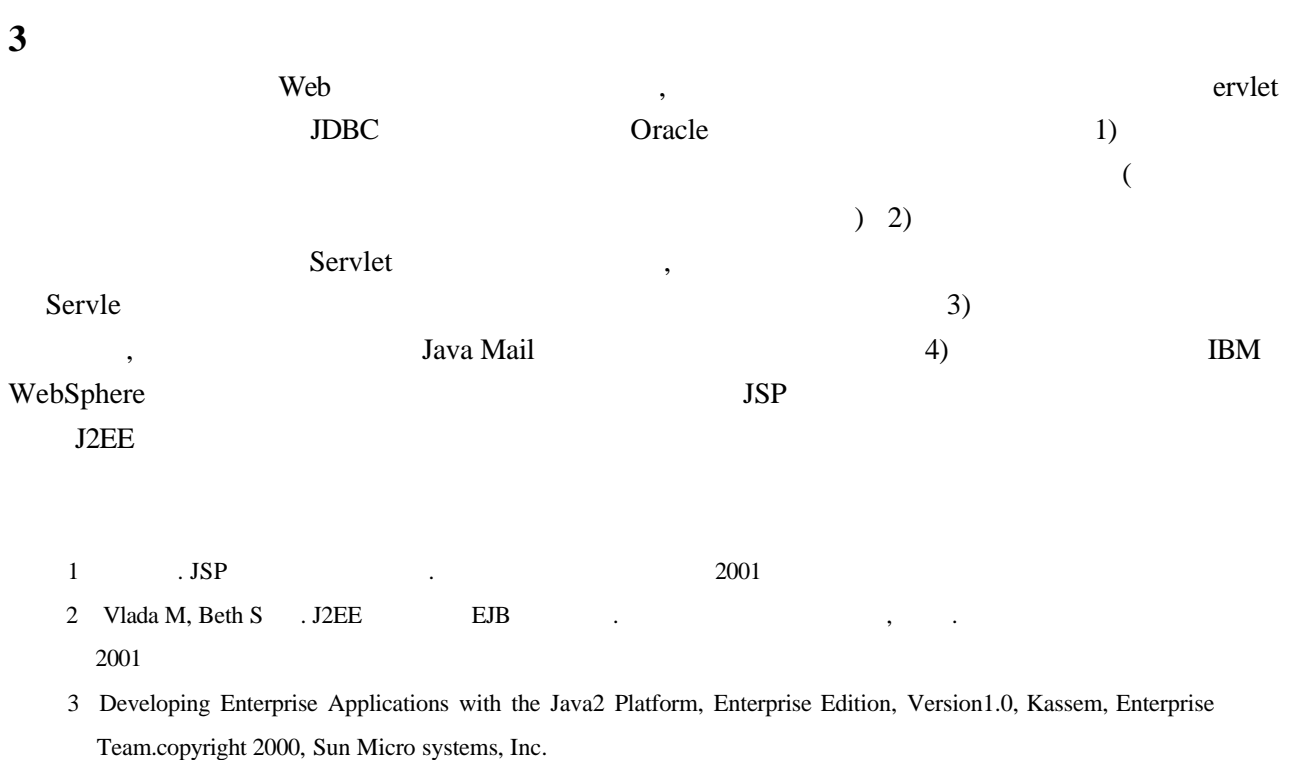

- 4 Java2 Platform, Enterprise Edition Specification, Version1.2 copyright 1999 Sun Microsystem, Inc.
- 5 Java2 Platform, Enterprise Edition, Platform and ComponentSpecification, Shannon, Hapner, Matena, Davidson, PelegriLlopart, Cable, Enterprise Team, copyright 2000, Sun Microsystem,Inc.

· ·